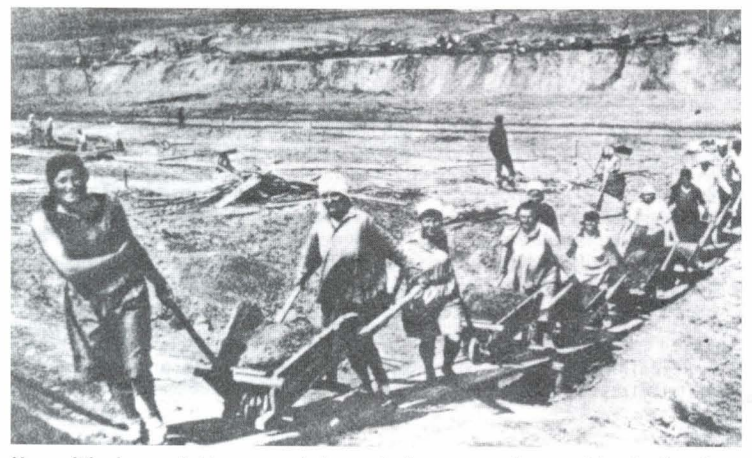

Vrouwelijke dwangarbeiders voeren in houten kruiwagens, met houten wielen, het losgebroken graniet af tijdens de aanleg van het Witte-Zeekanaal.

Foto: Archief vereniging De Binnenvaart.

## Witte Zee vaarwegtraject

Het Witte Zee vaarwegproject is een verbinding tussen de Witte Zee (Belomorsk) en het Onegameer, dat op haar beurt weer aansluit op het Wolga - Baltic vaarwegtraject. De route is 227 kilometer lang en bestaat uit het Witte-Zeekanaal, en een aantal meren. Het kanaal werd in 1933 geopend. Op deze route liggen negentien sluizen waarvan dertien stuks met twee kolken en zes met één kolk.

## **EEN LOFZANG OP DWANGARBEID**

## **Het Witte-Zeekanaal**

Van begin 1931 tot augustus 1933 is ten noorden van Sint-Petersburg een 227 kilometer lang kanaal gegraven dat de Oostzee met de Witte Zee verbindt. De aanleg van dit kanaal staat bekend als één van de grootste 'dwangarbeiders'projecten in de wereldgeschiedenis. Ongeveer 150.000 gevangenen moesten in ruim twee jaar tijd dit kanaal met de hand uithakken en graven, grotendeels door graniet en langs bestaande meren waarvan het waterpeil werd verhoogd. De gevangenen, een mengeling van boeren, politieke gevangen en criminelen woonden in negen kampen langs het tracé. De ingenieurs die het ontwerp maakten, werden voor die gelegenheid eerst gearresteerd en daarna in een tekenzaal van de OGPOE (voorloper van de KGB) in Moskou opgesloten. Zij leefden en werkten in het complex en kwamen zelden of nooit buiten de muren ervan.

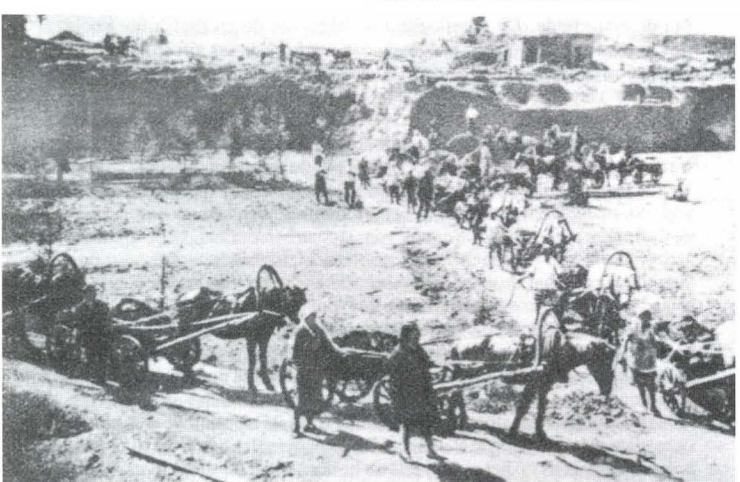

De aanleg van het Witte-Zeekanaal in volle gang. Aan (dwang) -arbeiders geen gebrek. In het korte zomerseizoen konden paarden worden ingezet, de rest van het jaar werd alleen menselijke spierkracht gebruikt. Foto: Archief vereniging De Binnenvaart.

Het technische hoogtepunt van de bouw van dit kanaal bestond uit het overbruggen van een hoogteverschil van zeventig meter tussen het Onegameer en de top van de waterscheiding tussen dit meer en de Witte Zee. Daartoe is bij Povenets over een lengte van twaalf kilometer een trap van negen sluizen gebouwd. De sluisdeuren en kamers zijn nog van hout. Hoewel erg smal, functioneert het kanaal tot op heden goed in de vorstvrije periode. Het gebied waar het kanaal doorheen leidt heet Karelië, in het Fins-Russische grensgebied. Eeuwenlang was dit gebied een vrijhaven voor vooral orthodoxe monniken die er kloosters stichtten, waarvan het klooster van Solovki (op de Solovetski-eilanden) gesticht in 1492, het meest beroemd is. Tot aan de Russische revolutie had de Tsaristische overheid weinig vat op deze dicht beboste streek. De aanleg van het Witte-Zeekanaal veranderde dit echter volledig.

De officiële naam van het kanaal luidt: 'Belomorsko-Baltijski Kanal imeni Stalina', of wel het 'Witte Zee - Oostzeekanaal vernoemd naar Stalin', ook bekend onder de afkorting Belomorkanal (Witte-Zeekanaal).Een curieus gegeven is dat over het kanaal een feestelijk boek is gemaakt, getiteld 'Kanal imeni Stalina' (Kanaal vernoemd naar Stalin). De eerste uitgave werd gepubliceerd in januari 1934 en uitgereikt aan deelnemers van het Zeventiende Partijcongres in Moskou.

Een brigade van 36 schrijvers, met Gorki aan het hoofd en onder redactie van de OGPOE heeft deze lofzang op de dwangarbeid geschreven. Het was Gorki's ideaal dat schrijvers in collectieven zouden werken, net als op de kolchoz. Hij lichtte het idee voor het boek toe op een bijeenkomst bij hem thuis met schrijvers en in aanwezigheid van Stalin. Daarbij omschreef Stalin hen als 'ingenieurs van de ziel'. Ter voorbereiding organiseerde de OGPOE een boottochtje over het bijna voltooide kanaal waaraan veel meer schrijvers deelnamen; ongeveer 120. De illustraties in het boek zijn van onder anderen de fotograaf Rodchenko. Het hoofdthema is de verlossende werking die uitgaat van fysieke arbeid. Het weerbarstige Karelische graniet dat van criminelen en afvalligen, modelsocialisten maakt.

De schrijvers hadden allemaal een andere motivatie om aan het boek mee te werken. Sommigen hadden geen besef van de schaal waarop in de Sovjet Unie, in die jaren, mensen vernietigd werden. anderen waren misschien gewoon bang. Victor Shklovsky (1893-1984) werkte waarschijnlijk mee omdat zijn broer, in één van de kanaalkampen gevangen zat. Zijn bijdrage had effect, zijn broer werd vrijgelaten, maar in 1937 alsnog gearresteerd en is daarna verdwenen. Michael Zoshchenko (1895-1958) heeft als enige van de 36 schrijvers een hoofdstuk op eigen naam mogen schrijven. Het gaat over gevangene Rottenberg die als kruimeldief de draad in het leven kwijt is en door het kampleven weer op het goede spoor terechtkomt.

De verheffende werking van dwangarbeid werd niet alleen aan de buitenwereld gepresenteerd. In de kanaalkampen functioneerde een Cultuur- Educatieve Afdeling (KVO); met een door gevangenen gemaakte krant, tentoonstellingen, toneel, enzovoort. De kampkrant heette: 'Perekovka', letterlijk: 'Omsmeding' (van gevangenen tot goede socialisten). Eén van de redacteuren was de schrijver Sergej Alymov, die als gevangene aan het kanaal meebouwde. Hij droeg ook bij aan het boek 'Kanaal imeni Stalina' en kende als enige uit het auteurscollectief de situatie van binnenuit.

Niemand weet hoeveel gevangenen zijn omgekomen bij het openbreken van het graniet onder barre omstandigheden. Solzjenitsin houdt het op 100.000 (de Goelach Archipel Deel II). Veel informatie bevindt zich in de archieven van de FSB (huidige nieuwe naam van de KGB), maar de huidige tendens in Rusland is dat dergelijke archieven zich na een aantal jaren van betrekkelijke openheid weer sluiten. Veldonderzoek naar graven is nooit verricht. Feit is dat 100.000 gevangenen in de eerste paar kilometer tot de achtste sluis 'zoek' zijn geraakt. Uit de archieven valt op te maken dat zij in drie maanden tijd zijn ingestroomd en daarna nooit meer zijn uitgeschreven.

In 2003 werd het zeventig-jarig bestaan van het Witte-Zeekanaal gevierd en herdacht.

De stad Medvezjegorsk heeft een sympathiek museum met een aantal zalen gewijd aan de bouw van het kanaal. Het bevindt zich in een hotel dat in 1933 speciaal voor Stalin is gebouwd om de feestelijke opening van het kanaal bij te wonen. En Petropavlovsk heeft een museumpje dat is gewijd aan de politieke repressie. Het is tevens een documentatiecentrum. Soms komen er oudjes binnen om foto's en documenten af te staan die dan een plek krijgen in de vitrines.